## **Rainbow Six: Rogue Spear**

Autom. Zielen<br>F4

Fadenkreuz F3

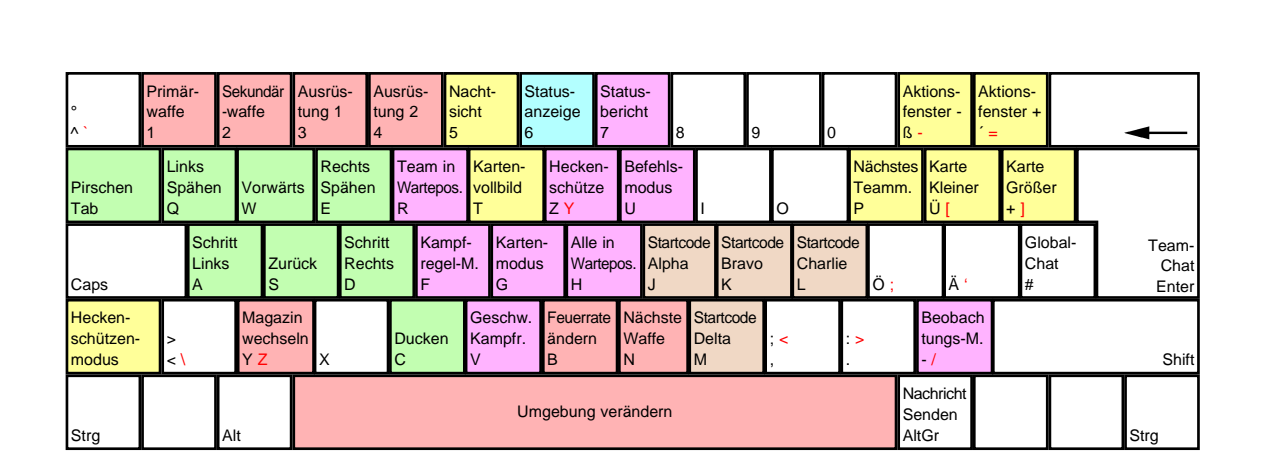

F4 F5 F6 F7 F8 F9 F10 F11

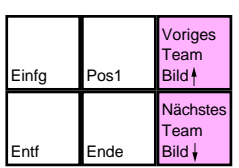

Druck Rollen Pause

Standbild

Server-Dialog F12

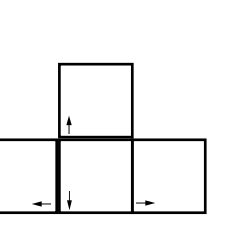

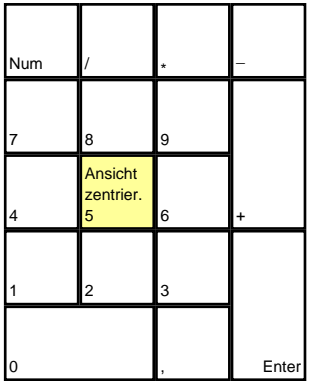

deutsches Tastaturlayout / english keyboard layout

Kamerasicht  $F1$  F2

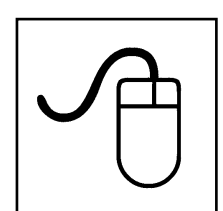

**Esc** 

**LMB: Feuern / Objekt verwenden RMB: Laufen**

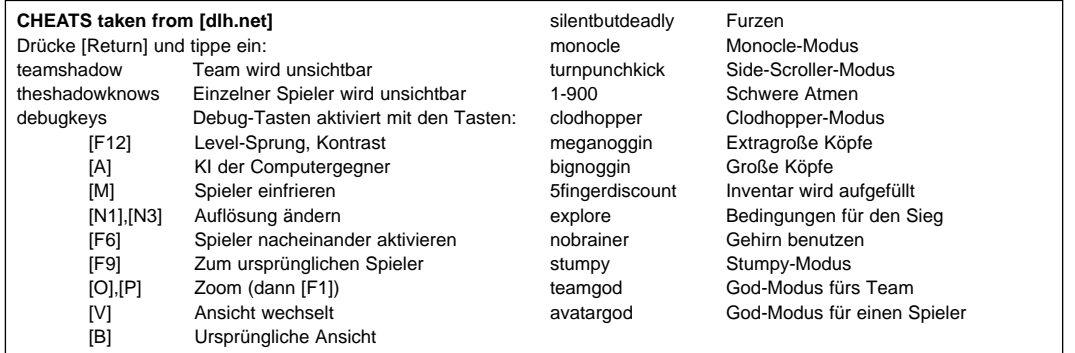